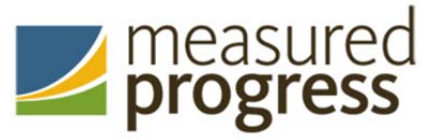

## **Quick Start Guide: Managing Test Improprieties**

Test improprieties interrupt the normal flow of testing. A student may want to retake a test or have another test opportunity. A test administrator may want to invalidate a test because of an impropriety. Please keep the below descriptions in mind when creating a test impropriety request in TIDE. Also, please remember to submit resets and reverts at least one week prior to the end of the test window so that the DPI will have time to review your request and the student will have time to complete their test opportunity.

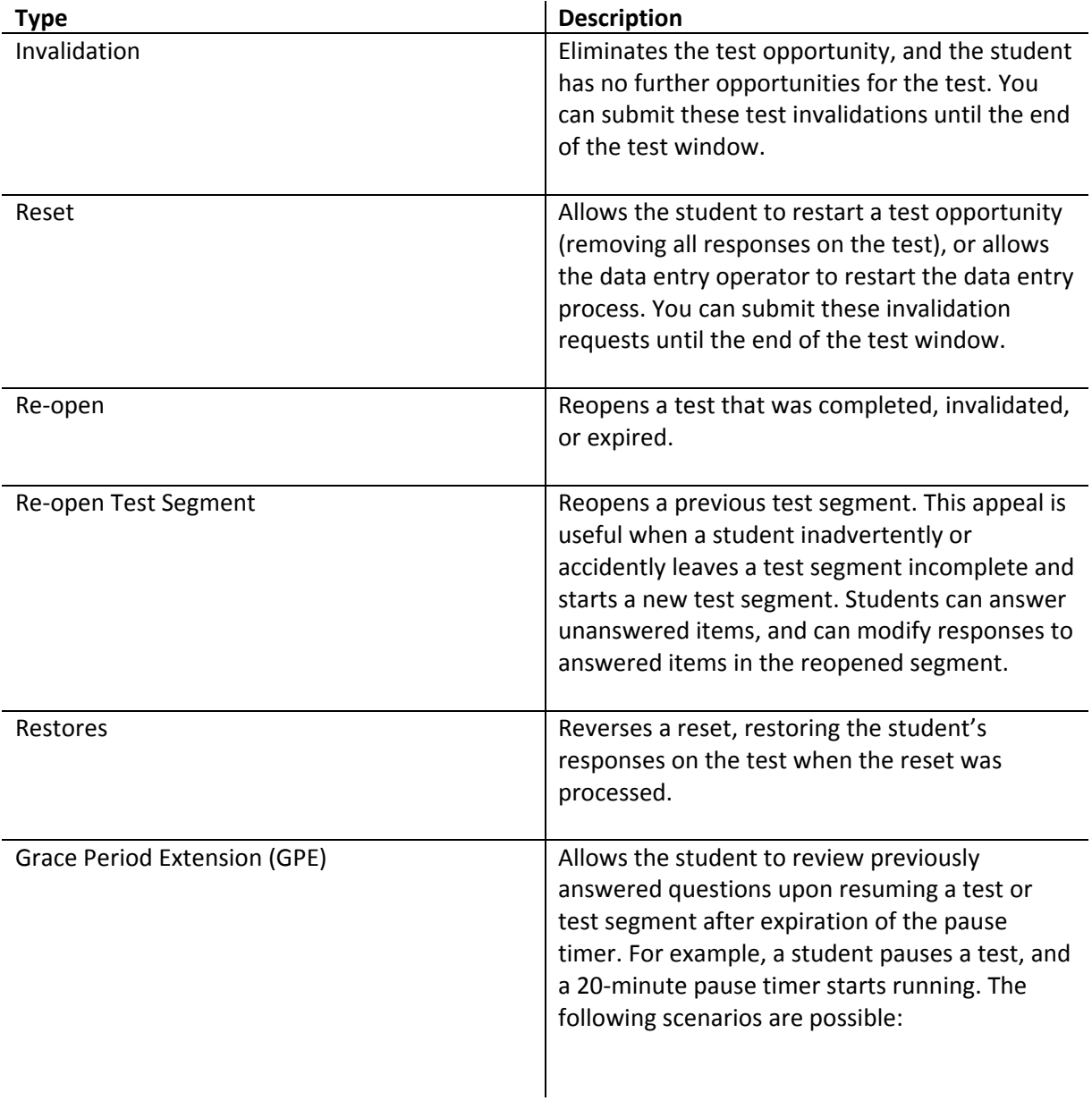

- If resuming the test within 20 minutes, student can review previously answered questions.
- Without a GPE, student resuming the test after 20 minutes cannot review previously answered questions student can only work on unanswered questions.
- Upon receiving a GPE, student can review previously answered questions upon resuming the test. The normal pause rules apply to this opportunity.